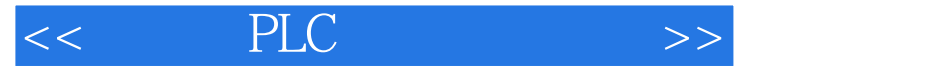

- $<<$  PLC  $>>$ 13 ISBN 9787115262677
- 10 ISBN 7115262675

出版时间:2011-11

作者:孙书芳//柴瑞娟//孙承志//陈海霞//熊田忠等

页数:406

PDF

更多资源请访问:http://www.tushu007.com

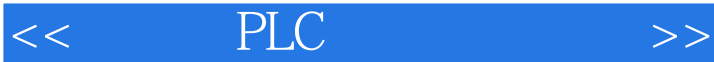

PLC (SIMATIC (SIMATIC ) PLC的编程基础(SIMATIC管理器、基础编程语言、调试方法、顺序功能图和结构化编程) ,S7-200/300/400 PLC MPI PROFIBUS MODBUS

 $\mathcal{S}$ TEP

7V5.3 STEP 7-Micro/WIN V4.0 WinCC Flexible

<< PLC >>

S7-300/400 PLC 1 SIMATIC  $1.1$ 1.1.1 STEP 7  $1.1.2$  $1.1.3$  $1.2$  $1.2.1$  $1.22$  $1.23$  I/O  $1.24$  $1.3$  $2^{\degree}$ 2.1 STEP 7  $2.1.1$  $21.2$  $22$  $221$ 2.2.2 2.23 224 2.3 定时器指令 231 232 233 234 235 236  $24$ 24.1 242 243  $25$  $2.5.1$  $2.5.2$ 26  $261$ 26.2 263 264  $27$  $27.1$  $27.2$  $27.3$ 2.8 控制指令

 $<<$  PLC  $>>$ 

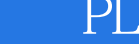

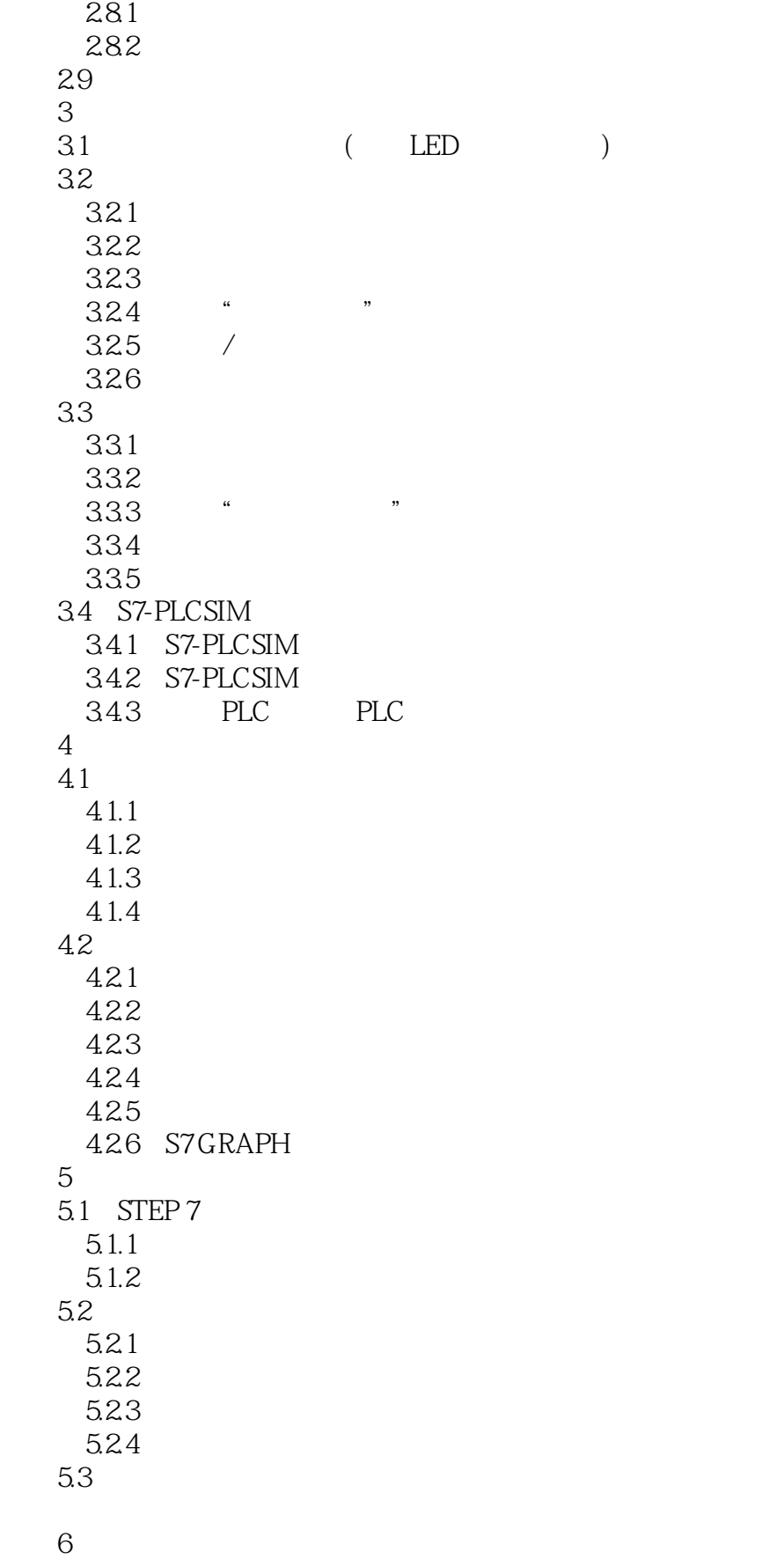

 $\overline{\phantom{a}}$ , tushu007.com

 $<<$  PLC  $>>$ 

6.1 6.2 6.2.1 6.2.2 6.3 6.3.1 632 6.33  $64$ 7 MPI 7.1 S7-300 S7-300 PLC MPI  $7.1.1$  MPI  $7.1.2$  ( )  $7.1.3$  ( ) 7.2 S7-300 S7-200 PLC MPI 7.2.1 S7-300 7.2.2 STEP 7-Micro/WIN MPI  $7.23$  $7.24$  $7.3$  $7.31$  MPI 7.32 PROFIBUS 7.33 TCP/IP 7.34 PPI 8 PROFIBUS-DP 8.1 S7-300/400 S7-300/400 PROFIBUS-DP 8.1.1 8.1.2 8.2 S7-300/400 S7-300/400 PROFIBUS-DP 8.2.1 SFC15 SFC14 8.22 8.23 8.3 S7-200 S7-300/400 PROFIBUS-DP 8.3.1 EM277 832 833 834 84 S7-300 ET200S PROFIBUS-DP 84.1 PROFIBUS-DP I/O 842  $9<sub>°</sub>$  $9.1$  S7-200 $\sqrt{ }$  $9.1.1 \quad C/S$  $9.1.2\quad C/S$  $9.1.3$ 9.2 S7-300 S7-200 PLC IE  $9.21$   $CPU222$ 

 $\overline{\phantom{a}}$ , tushu007.com

 $<<$  PLC  $>>$ 

```
9.2.2 S7-300
    9.23
    9.249.259.3 S7-300PLC IE
    9.319.32
    9.33
  9.4 S7-300 ET200S PROFINET I/O
    9.4.1 PROFINET
    9.4210 (MODBUS)
   10.1 MODBUS
   10.2 MODBUS RTU
   10.3 S7-300/400 S7-200 MODBUS
    10.31
    10.3.2 S7-300
    10.3.3 S7-200PLC
    10.3.4 S7-300/400 S7-200 MODBUS
11 /
   11.111.1.111.1.211.1.311.2 S7-300
    11.2111.2.2 SM331
    11.23 SM334
   11.3 PID
    11.31 PID
    11.32 PID
    11.33 PID
    11.3411.35
    11.36 PID
   12<sup>°</sup>12.112.2 MM 4
    12.2112.2.2 MM440
    12.2.3
    12.2412.3 (BOP) MM440
   12.4 MM440 PLC
   12.5 PLC MM440
   12.6 PLC PROFIBUS
```
 $<<$  PLC  $>>$ 

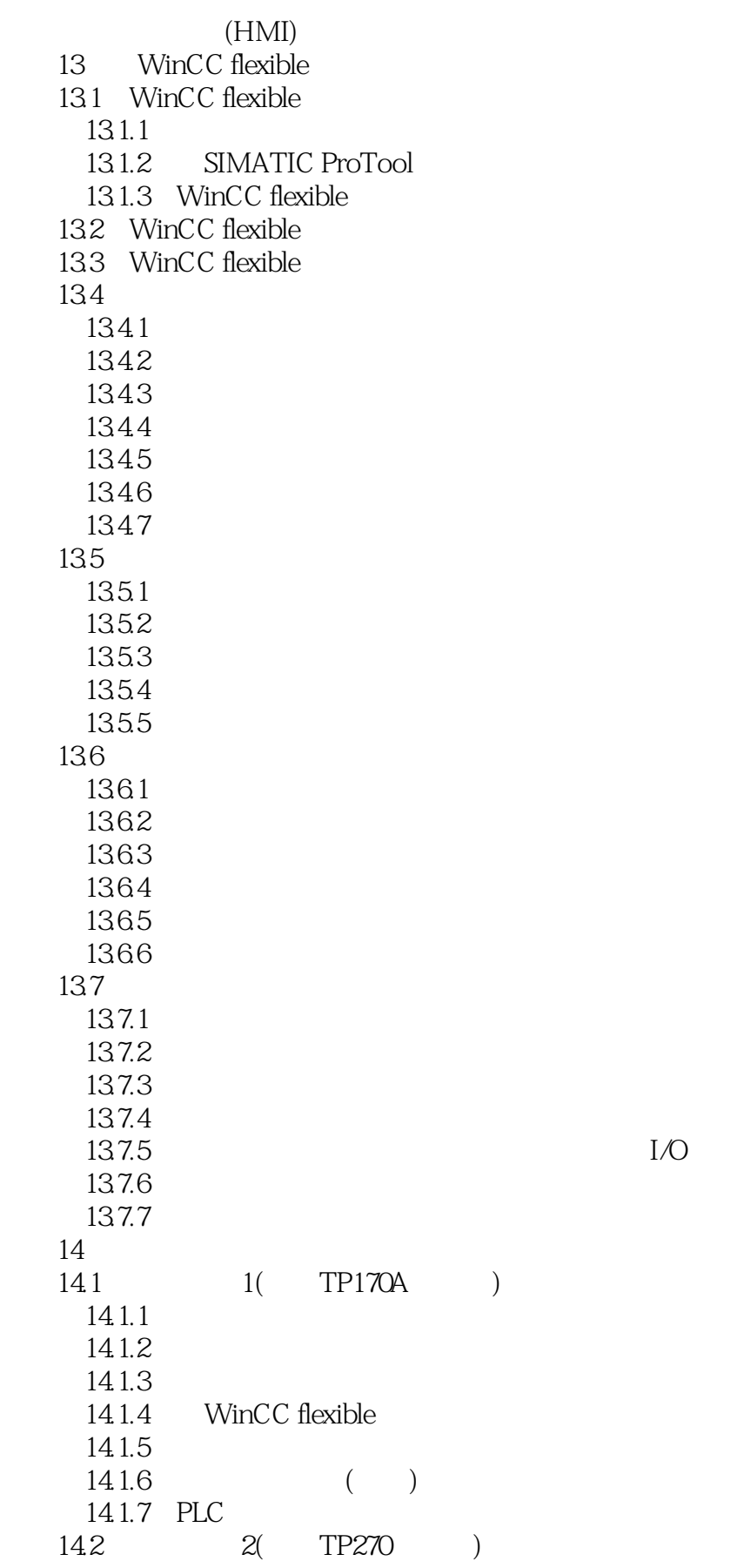

, tushu007.com  $<<$  PLC  $>>$ 

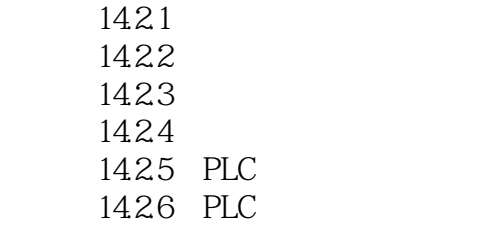

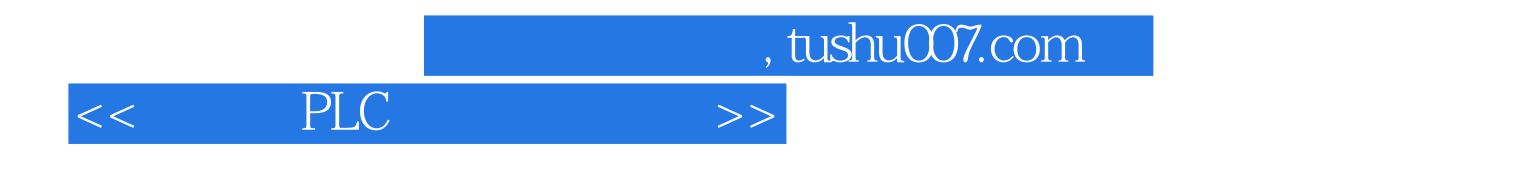

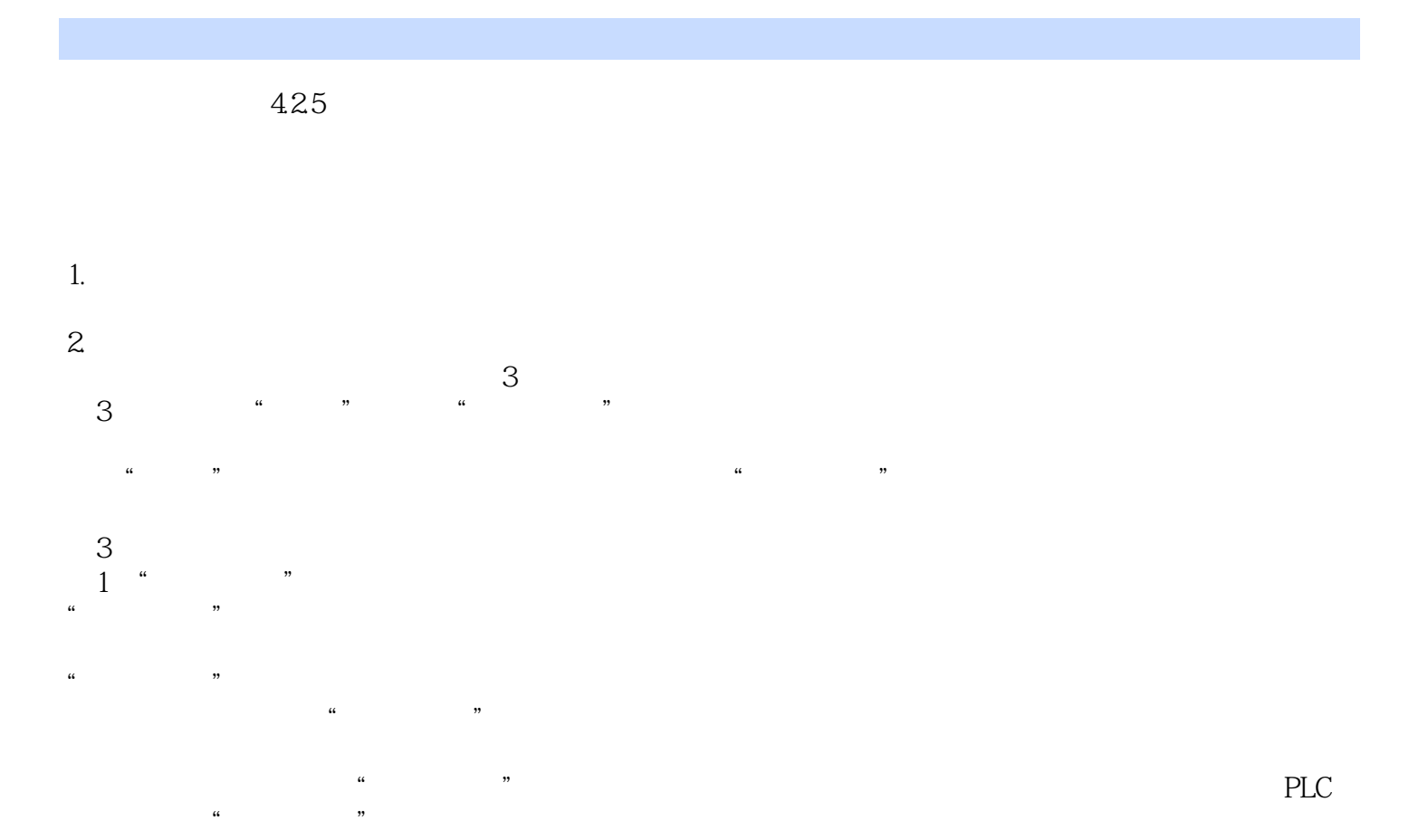

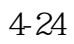

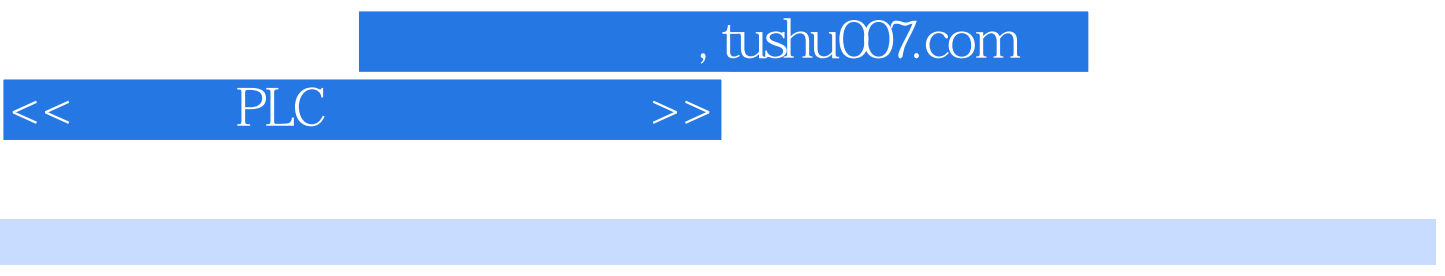

 $\begin{array}{ccc} \text{PLC} & \hspace{1.5cm} ( & 2 \end{array} \big) \end{array}$ 

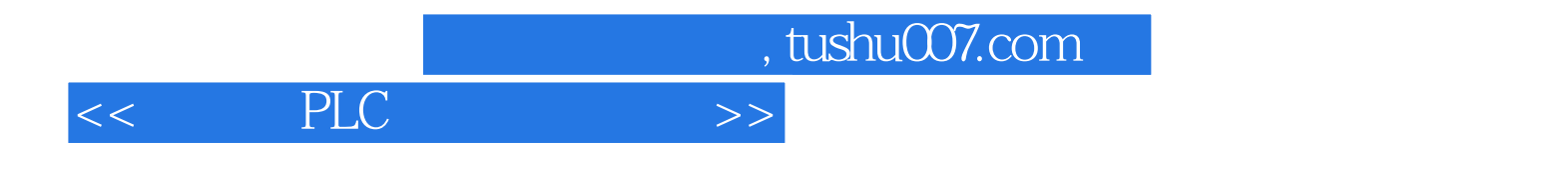

本站所提供下载的PDF图书仅提供预览和简介,请支持正版图书。

更多资源请访问:http://www.tushu007.com